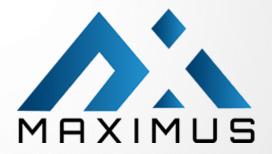

2023

# Safety Enhanced & Design

System Usability Report

**Prepared By:** 

**Nouman Zafar** 

**Reviewed By:** 

Faisal Shahzad Omer Javaid

**Approved By:** 

**Umer Sohail** 

**Report Date** 

08/15/2023

**Usability Test Date** 

08/01/2023

08/03/2023

08/04/2023

**Document Owner** 

**Umer Sohail** 

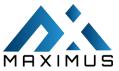

# Table of Contents

| Executive Summary                                              | 3  |
|----------------------------------------------------------------|----|
| Introduction                                                   | 12 |
| Methods                                                        | 12 |
| PARTICIPANTS                                                   | 12 |
| Study Design                                                   | 13 |
| Tasks                                                          | 13 |
| Procedures                                                     | 15 |
| TEST LOCATION                                                  | 15 |
| TEST ENVIRONMENT                                               | 15 |
| TEST FORMS AND TOOLS                                           | 15 |
| PARTICIPANT INSTRUCTIONS                                       | 16 |
| USABILITY METRICS                                              | 16 |
| DATA SCORING                                                   | 16 |
| RESULTS                                                        | 17 |
| Major Findings                                                 | 25 |
| Areas For Improvement                                          | 25 |
| Discussions of the Findings                                    | 25 |
| Effectiveness:                                                 | 25 |
| Efficiency:                                                    | 25 |
| Satisfactions:                                                 | 25 |
| Areas For Improvement:                                         | 26 |
| APPENDICES                                                     | 26 |
| Appendix 1: SAMPLE RECRUITING SCREENER                         | 26 |
| Recruiting Script for Recruiting Firm                          | 26 |
| Appendix 2: PARTICIPANT DEMOGRAPHICS                           | 27 |
| Appendix 3: NON-DISCLOSURE AGREEMENT AND INFORMED CONSENT FORM | 28 |
| Non-Disclosure Agreement                                       | 28 |
| Informed Consent                                               | 28 |
| Agreement                                                      | 28 |
| Appendix 4: EXAMPLE MODERATOR'S GUIDE                          | 29 |
| Moderator's Guide                                              | 29 |
| Orientation                                                    | 29 |
| Preliminary Questions                                          | 29 |
|                                                                |    |

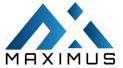

| 1: <b>CPOE</b> - | – Medication:                                   | 30 |
|------------------|-------------------------------------------------|----|
| 2: <b>CPOE</b> - | – Labs:                                         | 30 |
| 3: <b>CPOE</b> - | – Imaging                                       | 31 |
| 4: Drug-c        | drug, Drug-allergy Interaction Checks for CPOE  | 32 |
| 5: Demo          | graphics                                        | 33 |
| 6: Implar        | ntable Device List:                             | 33 |
| 7: Clinica       | Il Information Reconciliation and Incorporation | 34 |
| Appendix 5       | : SYSTEM USABILITY SCALE QUESTIONNAIRE          | 36 |
| Final Quest      | ions                                            | 36 |

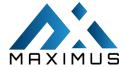

| Name:        | NISTIR 7741                                                                                                    |
|--------------|----------------------------------------------------------------------------------------------------|
| Description: | NIST Guide to the Processes Approach for Improving the Usability of                                                                                                    |
|              | Electronic Health Records                                                                                                    |
| Citition:    | NIST Interagency/Internal Report (NISTIR) - 7741                                                                                                    |
|              | Schumacher, R. and Lowry, S. (2010), (NISTIR 7741) NIST Guide to the Processes Approach for Improving the Usability of Electronic Health Records, NIST Interagency/Internal Report (NISTIR), National Institute of Standards and Technology, Gaithersburg, MD, [online], <a href="https://doi.org/10.6028/NIST.IR.7741">https://doi.org/10.6028/NIST.IR.7741</a> <a href="https://tsapps.nist.gov/publication/get_pdf.cfm?pub_id=907313">https://tsapps.nist.gov/publication/get_pdf.cfm?pub_id=907313</a> |

# **Executive Summary**

A usability test of Maximus version 1.0 was concluded on **08/01/2023 08/03/2023 and 08/04/2023** by the Maximus QA team. The purpose of this test was to test and validate the experience of the current user Maximus EHR interface and provide evidence of usability in the SUT (Maximus V1.0). During the usability test, users including healthcare providers matching the target demographic criteria served as participants and used Maximus in the production environment. This study collected performance data on **31** tasks, as required by the ONC.

- 1. Update the prescription for the same medication with the new dispense amount. Task rating on efficiency.
- 2. Update the prescription for the same medication with the new dispense amount. Task rating on ease of use.
- **3.** Document an order for the following medication. Enter the SIG in your format. Then print the prescription. Task rating on efficiency.
- **4.** Document an order for the following medication. Enter the SIG in your format. Then print the prescription. Task rating on ease of use.
- **5.** Start a lab order for the patient's CBC test with the information in the table. Do not enter any additional order details; just save them. You will finish the order in the next task. Task rating on ease of use.
- **6.** Start a lab order for the patient's CBC test with the information in the table. Do not enter any additional order details; just save them. You will finish the order in the next task. Task rating on efficiency.
- 7. In the same lab order, check to see that Diabetes is already on the patient's diagnosis list. Associate Diabetes as the diagnosis to the order. Task rating on easy of use.
- **8.** In the same lab order, check to see that Diabetes is already on the patient's diagnosis list. Associate Diabetes as the diagnosis to the order. Task rating on efficiency.
- **9.** Start an imaging order for the patient below. Do not enter any additional order details; just save them. Task rating on ease of use.
- **10.** For the same patient, check that concussion, sequela has been added to his Diagnosis List. Then add concussion, sequela as a diagnosis for this imaging order. Task rating on ease of use.
- **11.** Start an imaging order for the patient below. Do not enter any additional order details; just save them. Task rating on efficiency.
- **12.** For the same patient, check that concussion, sequela has been added to his Diagnosis List. Then add concussion, sequela as a diagnosis for this imaging order. Task rating on efficiency.
- **13.** Order the following medication. Override the alert because the drug may be life-saving for the patient. Task rating on ease of use.
- **14.** Set up your alerts to only show up for Severe drug interations and Severe allergy reactions for your username. Task rating on efficiency.
- **15.** Order the following medication. Override the alert because the drug may be life-saving for the patient. Task rating on efficiency.

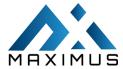

- **16.** Set up your alerts to only show up for Severe drug interations and Severe allergy reactions for your username. Task rating on ease of use.
- **17.** For this patient, enter the following details about his sexual orientation and gender identity in his chart. Task rating on efficiency.
- **18.** Add a new patient into the EHR with the following demographic information. Any additional information is optional. Task rating on ease of use.
- **19.** For this patient, enter the following details about his sexual orientation and gender identity in his chart. Task rating on ease of use.
- **20.** Open an encounter for this patient. In the Diabetic Foot Exam notification, find and print the diagnostic therapeutic information so you can provide it to your patient. Task rating on efficiency.
- **21.** Turn off clinical support reminders for Rare Diseases for all providers in this practice. Task rating on ease of use.
- **22.** Open an encounter for this patient. In the Diabetic Foot Exam notification, find and print the diagnostic therapeutic information so you can provide it to your patient. Task rating on ease of use.
- **23.** Turn off clinical support reminders for Rare Diseases for all providers in this practice. Task rating on efficiency.
- **24.** Document the patient's implantable device with the following details. Task rating on efficiency.
- 25. Document the patient's implantable device with the following details. Task rating on ease of use.
- 26. Generate the Continuity of Care document for Alex Test. -Efficiency Rating
- **27.** Reconcile the problem list, medication, and allergy information sent in the Continuity of Care document and incorporate the data onto his chart. -Efficiency Rating
- 28. Navigate to the Continuity of Care Document and assign Alex Test as the patient. -Efficiency Rating
- **29.** Reconcile the problem list, medication, and allergy information sent in the Continuity of Care document and incorporate the data onto his chart. Ease Rating
- 30. Navigate to the Continuity of Care Document and assign Alex Test as the patient. Ease Rating
- 31. Generate the Continuity of Care document for Alex Test. Ease Rating

During the 1.5-hours one-on-one usability test, each participant was greeted by the administrator and asked to review and sign an informed consent/release form (included in Appendix 3) they were instructed that they could withdraw at any time. Participants had no prior experience with Maximus V1.0. The administrator introduced the test and instructed participants to complete a series of tasks (given one at a time) using the Maximus V1.0. During the testing, the administrator timed the test and, along with the data logger(s) recorded user performance data on paper and electronically. The administrator did not give the participant assistance in how to complete the task. A brief demonstration of each task was provided to the users before the start of each test. The following types of data were collected for each participant:

- 1. Number of tasks completed within the allotted time without assistance
- **2.** Time to complete the tasks
- **3.** Number and types of errors
- 4. Path deviations
- **5.** Participant's verbalizations
- **6.** Participants' satisfaction ratings of the system.

All participant data was de-identified – no correspondence could be made from the identity of the participant to the data collected. Following the conclusion of the testing, participants were asked to complete a post-test questionnaire. No compensation or incentive was given to the participants. Various recommended metrics, following the examples outlined in the *NIST Guide to the Processes Approach for Improving the Usability of Electronic Health Records*, were used to evaluate the usability of Maximus 1.0.

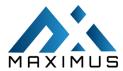

|      |                                                                                                    | T1            | 1_  | Task Path Task Time |         |       |       |           |            |         |       |        |                       |                |       |
|------|----------------------------------------------------------------------------------------------------|---------------|-----|---------------------|---------|-------|-------|-----------|------------|---------|-------|--------|-----------------------|----------------|-------|
|      |                                                                                                    | Tasl<br>Succe |     |                     |         |       | Т     | ask Time  |            | Task E  | rrors | Task R | ating                 |                |       |
| N #  | Task                                                                                                    | Mean          | SD  | Observed#           | Optimal | Mean  | SD    | Deviation | Deviation- | Mean    | SD    | Rating | Task                  |                |       |
|      | Identifier                                                                                                    | (%)           | (%) | Observeu#           | Орина   | (sec) | (sec) | Observed  | Optimal    | IVICALI | 30    | Rating | Rating                | Rating<br>Type | Scale |
|      |                                                                                                    |               |     |                     |         |       |       | (sec)     |            | (%)     | (%)   |        | Standard<br>Deviation | Турс           |       |
| A1.1 | Update the prescription for the same medication with the new dispense amount. Task rating on efficiency.                               | 100           | 30  | 11                  | 11      | 59    | 35    | 35        | 17         | 21      | 60    | 4.3    | 1.2                   | Likert         |       |
| A1.2 | Update the prescription for the same medication with the new dispense amount. Task rating on ease of use.                              | 100           | 30  | 11                  | 11      | 59    | 35    | 35        | 17         | 21      | 60    | 4.5    | 1.1                   | Likert         |       |
| A1.3 | Document an order for the following medication. Enter the SIG in your format. Then print the prescription. Task rating on efficiency.  | 100           | 30  | 19                  | 19      | 129   | 60    | 60        | 34         | 14      | 40    | 4.5    | 0.8                   | Likert         |       |
| A1.4 | Document an order for the following medication. Enter the SIG in your format. Then print the prescription. Task rating on ease of use. | 100           | 30  | 19                  | 19      | 129   | 60    | 60        | 34         | 14      | 40    | 4.3    | 1.1                   | Likert         |       |

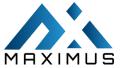

|      |                                                                                                    | 1   |   | 1  | 1  | 1  | 1  |    |    |    | 1  | 1   | 1   | 1      |
|------|----------------------------------------------------------------------------------------------------|-----|---|----|----|----|----|----|----|----|----|-----|-----|--------|
| A2.1 | Start a lab order for the patient's CBC test with the information in the table. Do not enter any additional order details; just save them. You will finish the order in the next task. Task rating on efficiency. | 92  | 0 | 11 | 10 | 90 | 50 | 50 | 26 | 46 | 50 | 4.2 | 1.3 | Likert |
| A2.2 | Start a lab order for the patient's CBC test with the information in the table. Do not enter any additional order details; just save it. You will finish the order in the next task. Task rating on efficiency.   | 92  | 0 | 11 | 10 | 90 | 50 | 50 | 26 | 46 | 50 | 4.2 | 1.1 | Likert |
| A2.3 | In the same lab order, check to see that Diabetes is already on the patient's diagnosis list. Associate Diabetes as the diagnosis to the order. Task rating on easy of use.                                       | 100 | 0 | 3  | 3  | 51 | 39 | 39 | 8  | 17 | 40 | 4.5 | 0.8 | Likert |

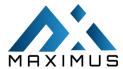

| A2.4 | In the same lab order, check to see that Diabetes is already on the patient's diagnosis list. Associate Diabetes as the diagnosis to the order. Task rating on efficiency.                 | 100 | 0 | 3 | 3 | 51 | 39 | 39 | 8  | 17 | 40 | 4.4 | 0.8 | Likert |
|------|----------------------------------------------------------------------------------------------------|-----|---|---|---|----|----|----|----|----|----|-----|-----|--------|
| A3.1 | Start an imaging order for the patient below. Do not enter any additional order details; just save them. Task rating on ease of use.                                                       | 100 | 0 | 5 | 5 | 75 | 45 | 45 | 45 | 0  | 0  | 4.6 | 0.7 | Likert |
| A3.2 | For the same patient, check that concussion, sequela has been added to his Diagnosis List. Then add concussion, sequela as a diagnosis for this imaging order. Task rating on ease of use. | 100 | 0 | 3 | 3 | 44 | 43 | 43 | 44 | 0  | 0  | 4.9 | 0.3 | Likert |
| A3.3 | Start an imaging order for the patient below. Do not enter any additional order details; just save them.                                                                                   | 100 | 0 | 5 | 5 | 75 | 45 | 45 | 45 | 0  | 0  | 4.5 | 0.7 | Likert |

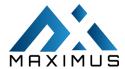

|      | I = .                                                                                                    |     |    | 1  |    |     |    |    |    |    | ı  |     |     |        |
|------|----------------------------------------------------------------------------------------------------|-----|----|----|----|-----|----|----|----|----|----|-----|-----|--------|
|      | Task rating                                                                                                    |     |    |    |    |     |    |    |    |    |    |     |     |        |
|      | on<br>efficiency.                                                                                                    |     |    |    |    |     |    |    |    |    |    |     |     |        |
|      | erriciency.                                                                                                    |     |    |    |    |     |    |    |    |    |    |     |     |        |
| A3.4 | For the same patient, check that concussion, sequela has been added to his Diagnosis List. Then add concussion, sequela as a              | 100 |    |    |    |     |    |    |    |    |    |     |     | Likert |
|      | diagnosis for<br>this imaging<br>order. Task<br>rating on<br>efficiency.                                                                  |     | 0  | 3  | 3  | 44  | 43 | 43 | 44 | 0  | 0  | 4.8 | 0.3 |        |
| A4.1 | Order the following medication. Override the alert because the drug may be life-saving for the patient. Task rating on ease of use.       | 100 | 30 | 11 | 11 | 59  | 35 | 35 | 17 | 21 | 60 | 4.3 | 1.2 | Likert |
| A4.2 | Set up your alerts to only show up for Severe drug interations and Severe allergy reactions for your username. Task rating on efficiency. | 100 | 30 | 11 | 11 | 59  | 35 | 35 | 17 | 21 | 60 | 4.5 | 1.1 | Likert |
| A4.3 | Order the following medication. Override the alert because the drug may be life-saving for the patient. Task rating on efficiency.        | 100 | 30 | 19 | 19 | 129 | 60 | 60 | 34 | 14 | 40 | 4.5 | 0.8 | Likert |

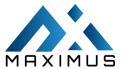

| A4.4 | Set up your alerts to only show up for Severe drug interations and Severe allergy reactions for your username. Task rating on ease of use.     | 100 | 30 | 19 | 19 | 129 | 60 | 60 | 34 | 14 | 40 | 4.3 | 1.1 | Likert |
|------|----------------------------------------------------------------------------------------------------|-----|----|----|----|-----|----|----|----|----|----|-----|-----|--------|
| A5.1 | For this patient, enter the following details about his sexual orientation and gender identity in his chart. Task rating on efficiency.        | 58  | 50 | 6  | 5  | 103 | 46 | 46 | 13 | 75 | 90 | 4.4 | 1.1 | Likert |
| A5.2 | Add a new patient into the EHR with the following demographic information. Any additional information is optional. Task rating on ease of use. | 100 | 0  | 41 | 41 | 126 | 33 | 33 | 48 | 10 | 30 | 4.8 | 0.4 | Likert |
| A5.3 | For this patient, enter the following details about his sexual orientation and gender identity in his chart. Task rating on ease of use.       | 58  | 50 | 6  | 5  | 103 | 46 | 46 | 13 | 75 | 90 | 4   | 1.4 | Likert |
| A9.1 | Open an encounter for this patient. In the Diabetic Foot Exam                                                                                  | 100 | 0  | 4  | 4  | 62  | 21 | 21 | 28 | 0  | 0  | 4.3 | 1.3 | Likert |

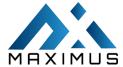

|       | •                          |     |    |    | 1  | ,   |    |    |    |    |    |     |     |        |
|-------|----------------------------|-----|----|----|----|-----|----|----|----|----|----|-----|-----|--------|
|       | notification,              |     |    |    |    |     |    |    |    |    |    |     |     |        |
|       | find and                   |     |    |    |    |     |    |    |    |    |    |     |     |        |
|       | print the                  |     |    |    |    |     |    |    |    |    |    |     |     |        |
|       | diagnostic                 |     |    |    |    |     |    |    |    |    |    |     |     |        |
|       | therapeutic                |     |    |    |    |     |    |    |    |    |    |     |     |        |
|       | information                |     |    |    |    |     |    |    |    |    |    |     |     |        |
|       | so you can                 |     |    |    |    |     |    |    |    |    |    |     |     |        |
|       | provide it to              |     |    |    |    |     |    |    |    |    |    |     |     |        |
|       | your patient.              |     |    |    |    |     |    |    |    |    |    |     |     |        |
|       | Task rating                |     |    |    |    |     |    |    |    |    |    |     |     |        |
|       | on                         |     |    |    |    |     |    |    |    |    |    |     |     |        |
|       | efficiency.                |     |    |    |    |     |    |    |    |    |    |     |     |        |
|       | Turn off                   |     |    |    |    |     |    |    |    |    |    |     |     |        |
|       | clinical                   |     |    |    |    |     |    |    |    |    |    |     |     |        |
|       | support                    |     |    |    |    |     |    |    |    |    |    |     |     |        |
|       | reminders                  |     |    |    |    |     |    |    |    |    |    |     |     |        |
|       | for Rare                   |     |    |    |    |     |    |    |    |    |    |     |     |        |
| A9.2  | Diseases for               |     |    |    |    |     |    |    |    |    |    |     |     | Likert |
| A9.2  | all providers              |     |    |    |    |     |    |    |    |    |    |     |     | LIKEIT |
|       | in this                    |     |    |    |    |     |    |    |    |    |    |     |     |        |
|       | practice.                  |     |    |    |    |     |    |    |    |    |    |     |     |        |
|       | Task rating                |     |    |    |    |     |    |    |    |    |    |     |     |        |
|       | on ease of                 |     |    |    |    |     |    |    |    |    |    |     |     |        |
|       | use.                       | 100 | 0  | 6  | 6  | 74  | 32 | 32 | 16 | 25 | 50 | 4.8 | 0.6 |        |
|       | Open an                    |     |    |    |    |     |    |    |    |    |    |     |     |        |
|       | encounter                  |     |    |    |    |     |    |    |    |    |    |     |     |        |
|       | for this                   |     |    |    |    |     |    |    |    |    |    |     |     |        |
|       | patient. In                |     |    |    |    |     |    |    |    |    |    |     |     |        |
|       | the Diabetic               |     |    |    |    |     |    |    |    |    |    |     |     |        |
|       | Foot Exam                  |     |    |    |    |     |    |    |    |    |    |     |     |        |
|       | notification,              |     |    |    |    |     |    |    |    |    |    |     |     |        |
|       | find and                   |     |    |    |    |     |    |    |    |    |    |     |     |        |
| A9.3  | print the                  |     |    |    |    |     |    |    |    |    |    |     |     | Likert |
| A3.3  | diagnostic                 |     |    |    |    |     |    |    |    |    |    |     |     | LIKEIT |
|       | therapeutic                |     |    |    |    |     |    |    |    |    |    |     |     |        |
|       | information                |     |    |    |    |     |    |    |    |    |    |     |     |        |
|       | so you can                 |     |    |    |    |     |    |    |    |    |    |     |     |        |
|       | provide it to              |     |    |    |    |     |    |    |    |    |    |     |     |        |
|       | your patient.              |     |    |    |    |     |    |    |    |    |    |     |     |        |
|       | Task rating                |     |    |    |    |     |    |    |    |    |    |     |     |        |
|       | on ease of                 |     |    |    |    |     |    |    |    |    |    |     |     |        |
|       | use.                       | 100 | 0  | 4  | 4  | 62  | 21 | 21 | 28 | 0  | 0  | 4.3 | 1.2 |        |
|       | Turn off                   |     |    |    |    |     |    |    |    |    |    |     |     |        |
|       | clinical                   |     |    |    |    |     |    |    |    |    |    |     |     |        |
|       | support                    |     |    |    |    |     |    |    |    |    |    |     |     |        |
|       | reminders                  |     |    |    |    |     |    |    |    |    |    |     |     |        |
|       | for Rare                   |     |    |    |    |     |    |    |    |    |    |     |     |        |
| A9.4  | Diseases for               |     |    |    |    |     |    |    |    |    |    |     |     | Likert |
| 7.5.4 | all providers              |     |    |    |    |     |    |    |    |    |    |     |     | LIKCI  |
|       | in this                    |     |    |    |    |     |    |    |    |    |    |     |     |        |
|       | practice.                  |     |    |    |    |     |    |    |    |    |    |     |     |        |
|       | Task rating                |     |    |    |    |     |    |    |    |    |    |     |     |        |
|       | on                         | 100 | 0  | 6  | 6  | 74  | 32 | 22 | 16 | 25 | 50 | 4.8 | 0.6 |        |
|       | efficiency.                | 100 | U  | ס  | ט  | /4  | 32 | 32 | 10 | 25 | 50 | 4.8 | 0.6 |        |
|       | Document                   |     |    |    |    |     |    |    |    |    |    |     |     |        |
| A14.1 | the patient's              |     |    |    |    |     |    |    |    |    |    |     |     | Likert |
|       | implantable<br>device with | 70  | 20 | 01 | 70 | 145 | 75 | 75 | 70 | 24 | Ε0 | 4.2 | 1.3 |        |
|       | device Willi               | 78  | 30 | 91 | 78 | 145 | 75 | 75 | 78 | 31 | 50 | 4.2 | 1.3 |        |

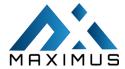

| Т     |                            |    |    | ı   |    | 1    |    |    |    | ı        | 1   |     |     |        |
|-------|----------------------------|----|----|-----|----|------|----|----|----|----------|-----|-----|-----|--------|
|       | the following              |    |    |     |    |      |    |    |    |          |     |     |     |        |
|       | details. Task              |    |    |     |    |      |    |    |    |          |     |     |     |        |
|       | rating on                  |    |    |     |    |      |    |    |    |          |     |     |     |        |
|       | efficiency.                |    |    |     |    |      |    |    |    |          |     |     |     |        |
|       | Document                   |    |    |     |    |      |    |    |    |          |     |     |     |        |
|       | the patient's              |    |    |     |    |      |    |    |    |          |     |     |     |        |
|       | implantable                |    |    |     |    |      |    |    |    |          |     |     |     |        |
|       | device with                |    |    |     |    |      |    |    |    |          |     |     |     |        |
| A14.2 |                            |    |    |     |    |      |    |    |    |          |     |     |     | Likert |
|       | the following              |    |    |     |    |      |    |    |    |          |     |     |     |        |
|       | details. Task              |    |    |     |    |      |    |    |    |          |     |     |     |        |
|       | rating on                  | 70 | 20 | 0.4 | 70 | 4.45 | 7- |    | 70 |          |     | 4.0 | 4.4 |        |
|       | ease of use.               | 78 | 30 | 91  | 78 | 145  | 75 | 75 | 78 | 31       | 50  | 4.2 | 1.4 |        |
|       | Generate                   |    |    |     |    |      |    |    |    |          |     |     |     |        |
|       | the                        |    |    |     |    |      |    |    |    |          |     |     |     |        |
|       | Continuity of              |    |    |     |    |      |    |    |    |          |     |     |     |        |
| D2 4  | Care                       |    |    |     |    |      |    |    |    |          |     |     |     | 1.11   |
| B2.1  | document                   |    |    |     |    |      |    |    |    |          |     |     |     | Likert |
|       | for Alex Test.             |    |    |     |    |      |    |    |    |          |     |     |     |        |
|       | -Efficieny                 |    |    |     |    |      |    |    |    |          |     |     |     |        |
|       | Rating                     | 71 | 47 | 4   | 3  | 52   | 32 | 32 | 7  | 29       | 71  | 4.3 | 1.1 |        |
|       | Reconcile                  |    |    |     |    |      |    | -  |    | <u> </u> |     |     |     |        |
|       | the problem                |    |    |     |    |      |    |    |    |          |     |     |     |        |
|       | list,                      |    |    |     |    |      |    |    |    |          |     |     |     |        |
|       | medication,                |    |    |     |    |      |    |    |    |          |     |     |     |        |
|       | and allergy                |    |    |     |    |      |    |    |    |          |     |     |     |        |
|       | information                |    |    |     |    |      |    |    |    |          |     |     |     |        |
|       |                            |    |    |     |    |      |    |    |    |          |     |     |     |        |
|       | sent in the                |    |    |     |    |      |    |    |    |          |     |     |     |        |
| D2 2  | Continuity of              |    |    |     |    |      |    |    |    |          |     |     |     | 1:1    |
| B2.2  | Care                       |    |    |     |    |      |    |    |    |          |     |     |     | Likert |
|       | document                   |    |    |     |    |      |    |    |    |          |     |     |     |        |
|       | and                        |    |    |     |    |      |    |    |    |          |     |     |     |        |
|       | incorporate                |    |    |     |    |      |    |    |    |          |     |     |     |        |
|       | the data                   |    |    |     |    |      |    |    |    |          |     |     |     |        |
|       | onto his                   |    |    |     |    |      |    |    |    |          |     |     |     |        |
|       | chart                      |    |    |     |    |      |    |    |    |          |     |     |     |        |
|       | Efficiency                 |    |    |     | _  |      | _  | _  |    |          |     | _   |     |        |
|       | Rating                     | 11 | 33 | 7   | 5  | 63   | 6  | 6  | 17 | 47       | 228 | 3   | 1.4 |        |
|       | Generate                   |    |    |     |    |      |    |    |    |          |     |     |     |        |
|       | the                        |    |    |     |    |      |    |    |    |          |     |     |     |        |
|       | Continuity of              |    |    |     |    |      |    |    |    |          |     |     |     |        |
| B2.3  | Care                       |    |    |     |    |      |    |    |    |          |     |     |     | Likert |
|       | document                   |    |    |     |    |      |    |    |    |          |     |     |     |        |
|       | for Alex Test.             |    |    |     |    |      |    |    |    |          |     |     |     |        |
|       | - Ease Rating              | 71 | 47 | 4   | 3  | 52   | 32 | 32 | 7  | 29       | 71  | 4.3 | 1   |        |
|       | Navigate to                |    |    |     |    |      |    |    |    |          |     |     |     |        |
|       | the                        |    |    |     |    |      |    |    |    |          |     |     |     |        |
|       | Continuity of              |    |    |     |    |      |    |    |    |          |     |     |     |        |
|       | Care                       |    |    |     |    |      |    |    |    |          |     |     |     |        |
|       | Document                   |    |    |     |    |      |    |    |    |          |     |     |     |        |
| B2.4  |                            |    |    |     |    |      |    |    |    |          |     |     |     | Likert |
|       | and assign<br>Alex Test as |    |    |     |    |      |    |    |    |          |     |     |     |        |
|       | AIEX LEST AS               |    |    |     |    |      |    |    |    |          |     |     |     |        |
| 1     |                            |    |    |     |    |      |    |    |    |          |     |     |     |        |
|       | the patient                |    |    |     |    |      |    |    |    |          |     |     |     |        |
|       |                            | 72 | 46 | 5   | 4  | 96   | 48 | 48 | 13 | 6        | 47  | 3.6 | 1.4 |        |

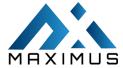

|      | Reconcile<br>the problem |    |    |   |   |    |    |    |    |    |     |     |     |        |
|------|--------------------------|----|----|---|---|----|----|----|----|----|-----|-----|-----|--------|
|      | list,                    |    |    |   |   |    |    |    |    |    |     |     |     |        |
|      | medication,              |    |    |   |   |    |    |    |    |    |     |     |     |        |
|      | and allergy              |    |    |   |   |    |    |    |    |    |     |     |     |        |
|      | information              |    |    |   |   |    |    |    |    |    |     |     |     |        |
|      | sent in the              |    |    |   |   |    |    |    |    |    |     |     |     |        |
| B2.5 | Continuity of            |    |    |   |   |    |    |    |    |    |     |     |     | Likert |
| 62.3 | Care                     |    |    |   |   |    |    |    |    |    |     |     |     | LIKEIT |
|      | document                 |    |    |   |   |    |    |    |    |    |     |     |     |        |
|      | and                      |    |    |   |   |    |    |    |    |    |     |     |     |        |
|      | incorporate              |    |    |   |   |    |    |    |    |    |     |     |     |        |
|      | the data                 |    |    |   |   |    |    |    |    |    |     |     |     |        |
|      | onto his                 |    |    |   |   |    |    |    |    |    |     |     |     |        |
|      | chart Ease               | 11 | 33 | 7 | 5 | 63 | 6  | 6  | 17 | 47 | 228 | 3.4 | 1.2 |        |
|      | Rating                   | 11 | 33 |   | 3 | 03 | 0  | 0  | 1/ | 47 | 220 | 3.4 | 1.2 |        |
|      | Navigate to the          |    |    |   |   |    |    |    |    |    |     |     |     |        |
|      | Continuity of            |    |    |   |   |    |    |    |    |    |     |     |     |        |
|      | Care                     |    |    |   |   |    |    |    |    |    |     |     |     |        |
| B2.6 | Document                 |    |    |   |   |    |    |    |    |    |     |     |     | Likert |
| 32.0 | and assign               |    |    |   |   |    |    |    |    |    |     |     |     | Lincit |
|      | Alex Test as             |    |    |   |   |    |    |    |    |    |     |     |     |        |
|      | the patient              |    |    |   |   |    |    |    |    |    |     |     |     |        |
|      | Ease Rating              | 72 | 46 | 5 | 4 | 96 | 48 | 48 | 13 | 6  | 47  | 3.8 | 1.4 |        |

#### Introduction

The Maximus(SUT) is tested in this study was designed to present medical information to healthcare providers in a healthcare setting. The purpose of this study was to test and validate the usability of the current user interface and provide evidence of usability in the EHR system under test. To this end, measures of effectiveness, efficiency, and user satisfaction, such as Performance, Errors, and time on task, were captured during the usability testing.

#### **Methods**

#### **P**ARTICIPANTS

Participants were recruited by Maximus, LLC and were not provided any incentive for their time and participation. In addition, participants had no direct connection to the developing organization producing the software. Participants were not from the testing or supplier organization. Participants were allowed to have the same orientation as the actual end-users receive. For the test purposes, end-user characteristics were translated into a recruitment screener used to select potential participants; an example of a screener is provided in Appendix 1. Recruited participants had a mix of backgrounds and demographic characteristics conforming to the recruitment screener. Below is a table of participants by characteristics, including demographics, professional experience, computer experience, and user needs for assistive technology. Participant names were replaced with Participant IDs so that an individual's data cannot be traced back to individual identities.

A total of 10 participants were involved in the testing of the Maximus V1.0. All members recruited for this usability testing were Clinical Assistants, MD, Nurses & Physician's Assistants. All participants who participated in the usability test were scheduled for a 1.5-hour session. This session was further divided into 7 slots of 10 mins with 5 min in between each slot for debriefing by the administrator(s) and data logger(s), and to reset systems to proper test conditions. A spreadsheet was used to keep track of the participant schedule and included each participant's demographic characteristics.

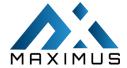

| #  | Part ID  | Gen | Age   | Education            | Occupation/              | Professional | Computer   | Product    | Assistive  |
|----|----------|-----|-------|----------------------|--------------------------|--------------|------------|------------|------------|
|    |          | der |       |                      | Role                     | Experience   | Experience | Experience | Technology |
|    |          |     |       |                      |                          |              |            |            | Needs      |
| 1  |          |     |       | Bachelor's           |                          |              |            |            |            |
|    | MXP-001  | F   | 40-49 | degree               | Clinical Assistant       | 144          | 230        | 0          | No         |
| 2  |          |     |       | Master's             | Physician's              |              |            |            |            |
|    | MXP-002  | F   | 40-49 | degree               | Assistant                | 120          | 280        | 0          | No         |
| 3  | MXP-003  | М   | 40-49 | Master's degree      | Physician's<br>Assistant | 160          | 230        | 0          | No         |
| 4  |          |     |       | Master's             |                          |              |            |            |            |
|    | MXP-004  | М   | 30-39 | degree               | MD                       | 144          | 250        | 0          | No         |
| 5  |          | _   |       | Bachelor's           |                          |              | 0.10       |            |            |
|    | MXP-005  | F   | 30-39 | degree               | Clinical Assistant       | 87           | 210        | 0          | No         |
| 6  | MXP-006  | М   | 30-39 | Bachelor's degree    | RN                       | 84           | 240        | 0          | No         |
| 7  |          |     |       | Bachelor's           |                          |              |            |            |            |
|    | MXP-007  | F   | 50-59 | degree               | RN                       | 160          | 280        | 0          | No         |
| 8  | MXP-008  | М   | 30-39 | Bachelor's<br>degree | Physician's<br>Assistant | 120          | 220        | 0          | No         |
| 9  | MAVE OOO |     | 20.20 | Bachelor's           | Physician's              | 00           | 240        | 0          | Ne         |
|    | MXP-009  | M   | 30-39 | degree               | Assistant                | 90           | 240        | 0          | No         |
| 10 | MXP-010  | М   | 40-49 | Master's degree      | MD                       | 150          | 240        | 0          | No         |

## Study Design

The overall goal of this test was to discover areas where the application performed well — that is, a user can perform the task effectively, efficiently, and with satisfaction — and areas where the application failed to meet the needs of the users. The data from this test may serve as a baseline for future tests with an updated version of the same EHR and/or comparison with other EHRs provided the same tasks are used. Each participant used the system remotely and was provided with the same instructions. The system was evaluated for **Effectiveness, Efficiency & Ease of Use/ Satisfaction** as defined by measures collected and analyzed for each participant:

- 1. Number of tasks completed within the allotted time without assistance
- 2. Time to complete the tasks
- 3. Number and types of errors
- 4. Path deviations
- 5. Participant's verbalizations (comments)
- 6. Participant's satisfaction ratings of the system

Additional information about the various measures can be found in Section 3.9 on Usability Metrics.

#### **Tasks**

Tasks were selected based on their frequency of use, the criticality of function, and those that may be most troublesome for users. Tasks should always be constructed in light of the study objectives.

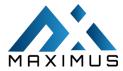

| Task Measure        | N                                                                                                    |
|---------------------|----------------------------------------------------------------------------------------------------|
|                     |                                                                                                    |
| Maximus V1.0        | #                                                                                                    |
|                     | Update the prescription for the same medication with the new dispense amount. Task                                                                                              |
|                     | rating on efficiency.                                                                                                    |
| / )/->              | Update the prescription for the same medication with the new dispense amount. Task                                                                                              |
| 170.315 (a)(1)      | rating on ease of use.                                                                                                    |
| CPOE – Medication   | Document an order for the following medication. Enter the SIG in your format. Then print the prescription. Task rating on efficiency.                                           |
|                     | Document an order for the following medication. Enter the SIG in your format. Then print                                                                                        |
|                     | the prescription. Task rating on ease of use.                                                                                                    |
| 170.315 (a)(2)      | Start a lab order for the patient's CBC test with the information in the table. Do not enter                                                                                    |
| CPOE-Laboratory     | any additional order details; just save them. You will finish the order in the next task. Task                                                                                  |
| Ci OL Laboratory    | rating on ease of use.                                                                                                    |
|                     | Start a lab order for the patient's CBC test with the information in the table. Do not enter                                                                                    |
|                     | any additional order details; just save them. You will finish the order in the next task. Task                                                                                  |
|                     | rating on efficiency.                                                                                                    |
|                     | In the same lab order, check to see that Diabetes is already on the patient's diagnosis list.                                                                                   |
|                     | Associate Diabetes as the diagnosis to the order. Task rating on easy of use.                                                                                                   |
|                     | In the same lab order, check to see that Diabetes is already on the patient's diagnosis list.                                                                                   |
| 170 245 (-)/2)      | Associate Diabetes as the diagnosis to the order. Task rating on efficiency.  Start an imaging order for the patient below. Do not enter any additional order details;          |
| 170.315 (a)(3)      | just save them. Task rating on ease of use.                                                                                                    |
| CPOE-Diagnostic     | For the same patient, check that concussion, sequela has been added to his Diagnosis List.                                                                                      |
| Imaging             | Then add concussion, sequela as a diagnosis for this imaging order. Task rating on ease of                                                                                      |
|                     | use.                                                                                                    |
|                     | Start an imaging order for the patient below. Do not enter any additional order details;                                                                                        |
|                     | just save them. Task rating on efficiency.                                                                                                    |
|                     | For the same patient, check that concussion, sequela has been added to his Diagnosis List.                                                                                      |
|                     | Then add concussion, sequela as a diagnosis for this imaging order. Task rating on                                                                                              |
|                     | efficiency.                                                                                                    |
|                     | Order the following medication. Override the alert because the drug may be life-saving for                                                                                      |
|                     | the patient. Task rating on ease of use.                                                                                                    |
|                     | Set up your alerts to only show up for Severe drug interations and Severe allergy reactions for your username. Task rating on efficiency.                                       |
| 170.315 (a)(4) DDDA | Order the following medication. Override the alert because the drug may be life-saving                                                                                          |
|                     | for the patient. Task rating on efficiency.                                                                                                    |
|                     | Set up your alerts to only show up for Severe drug interations and Severe allergy reactions                                                                                     |
|                     | for your username. Task rating on ease of use.                                                                                                    |
| 170.315(a)(5)       | For the patient, enter the details about his sexual orientation and gender identity in his                                                                                      |
| Demographics        | chart. Task rating on efficiency.                                                                                                    |
|                     | Add a new patient into the EHR with the demographic information. Any additional                                                                                                 |
|                     | information is optional. Task rating on ease of use.                                                                                                    |
|                     | For the patient, enter the details about his sexual orientation and gender identity in his                                                                                      |
| 470 245 ( )(0)      | chart. Task rating on ease of use.                                                                                                    |
| 170.315 (a)(9)      | Open a patient. In the Diabetic Foot Exam notification, find and print the diagnostic therapeutic information so you can provide it to your patient. Task rating on efficiency. |
| Clinical Decision   | therapeutic information so you can provide it to your patient. Task rating off efficiency.                                                                                      |
| Support             | Turn off clinical support reminders for Rare Diseases for all providers in this practice. Task                                                                                  |
|                     | rating on ease of use.                                                                                                    |
|                     | Open a patient. In the Diabetic Foot Exam notification, find and print the diagnostic                                                                                           |
|                     | therapeutic information so you can provide it to your patient. Task rating on ease of use.                                                                                      |
|                     | and appears morniagion so you can provide it to your patient. Task facing on ease of use.                                                                                       |
|                     | Turn off clinical support reminders for Rare Diseases for all providers in this practice. Task                                                                                  |
|                     | rating on efficiency.                                                                                                    |

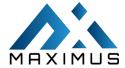

| 170.315 (a)(14)<br>Implantable Device List | Document the patient's implantable device with the following details. Task rating on efficiency.  Document the patient's implantable device with the following details. Task rating on ease of use. |
|--------------------------------------------|----------------------------------------------------------------------------------------------------|
| 170.315 (b)(2)                             | Generate the Continuity of Care document for Alex TestEfficiency Rating                                                                                                    |
| Clinical Information                       | Reconcile the problem list, medication, and allergy information sent in the Continuity of Care document and incorporate the data into the patient chartEfficiency Rating                            |
| Reconciliation and Incorporation           | Generate the Continuity of Care document for Alex Test Ease Rating                                                                                                    |
| meer peration                              | Navigate to the Continuity of Care Document and assign Alex Test as the patient Efficiency Rating                                                                                                   |
|                                            | Reconcile the problem list, medication, and allergy information sent in the Continuity of Care document and incorporate the data onto his chart Ease Rating                                         |
|                                            | Navigate to the Continuity of Care Document and assign Alex Test as the patient Ease                                                                                                    |
|                                            | Rating                                                                                                    |

#### **Procedures**

Upon joining the remote session, participants were welcomed and their identity was **cross-checked** with a name on the recruit list. Each member was then assigned a participant ID. To ensure that the test was conducted smoothly, two staff members participated in the test, the usability test administrator and the test data logger. The administrator moderated the session including administering instructions and tasks. The administrator also monitored task times, obtained post-task rating data, and took notes on participant comments. A second person served as the test data logger and took notes on task success, path deviations, number and type of errors, and comments. Participants were instructed to perform the tasks (see specific instructions below):

- As quickly as possible making as few errors and deviations as possible. Without
  assistance and without using a think-aloud technique. For each task, the participants
  were given a written copy of the task. Task timing began once the administrator finished
  reading the question. The task time was stopped once the participant indicated they had
  completed the task.
- Following the session, the administrator gave the participant the post-test questionnaire (e.g., the System Usability Scale, see Appendix 5), and thanked each individual for their participation. Participants' demographic information, task success rate, time on task, errors, deviations, and post-test questionnaires were recorded into a spreadsheet.

#### **TEST LOCATION**

The tests were performed remotely via Ring Central remote assistance software.

#### **TEST ENVIRONMENT**

The Maximus software would be typically used in a healthcare office or facility. For testing, the participant used a Desktop PC running Windows operating system. The participants used a mouse & keyboard when interacting with the SUT. In Maximus usability testing, we used **19 Inch display monitor with 1280 to 1600 Screen Resolution**. The application was set up by the Maximus Development Team according to the requirements for each task. The application itself was running on a Chrome web browser using a high-speed internet connection. Technically, the system performance (i.e. response time) was representative of what actual users would experience in field implementation. Additionally, participants were instructed not to change any of the default system settings (such as web page Zoom, Web Browser Theme).

#### **TEST FORMS AND TOOLS**

During the usability test, various documents and instruments were used, including:

- 1: Sample recruiting screener
- 2: Participant demographics
- 3: Non-Disclosure Agreement (NDA) and Informed Consent Form
- 4: Example Moderator's Guide
- 5: System Usability Scale Questionnaire

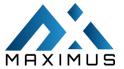

Examples of these documents can be found in Appendices respectively. The Moderator's Guide was devised to be able to capture required data. The participant's interaction with the SUT was remotely monitored using Ring Central Software.

#### PARTICIPANT INSTRUCTIONS

The administrator reads the following instructions aloud to each participant (also see the full moderator's guide in Appendix 4):

"Thank you for participating in this study. Your input is very important. Our session today will last about 90 minutes. During that time you will use an instance of an electronic health record. I will ask you to complete a few tasks using this system and answer some questions. You should complete the tasks as quickly as possible making as few errors as possible. Please try to complete the tasks on your own following the instructions very closely. Please note that we are not testing you we are testing the system, therefore if you have difficulty all this means is that something needs to be improved in the system. I will be here in case you need specific help, but I am not able to instruct you or provide help in how to use the application. Overall, we are interested in how easy (or how difficult) this system is to use, what in it would be useful to you, and how we could improve it. I did not have any involvement in its creation, so please be honest with your opinions. All of the information that you provide will be kept confidential and your name will not be associated with your comments at any time. Should you feel it necessary you can withdraw at any time during the testing."

Following the procedural instructions, participants were shown the Maximus and as their first task, and were given some time to explore the system and make comments. Once this task was complete, the administrator gave the following instructions:

For each task, I will read the description to you and say "Begin." At that point, please perform the task and say "Done" once you believe you have completed the task. I would like to request that you not talk aloud or verbalize while you are doing the tasks. I will ask you your impressions about the task once you are done.

#### **USABILITY METRICS**

According to the NIST Guide to the Processes Approach for Improving the Usability of Electronic Health Records, EHRs should support a process that provides a high level of usability for all users. The goal is for users to interact with the system effectively, efficiently, and with an acceptable level of satisfaction. To this end, metrics for effectiveness, efficiency, and user satisfaction were captured during the usability testing. The goals of the test were to assess:

- 1. **Effectiveness** of Maximus V1.0 by measuring participant success rates and errors.
- 2. **Efficiency** of Maximus V1.0 by measuring the average task time and path deviations.
  - a. Participants should not use a think-aloud technique during the testing session. Excessive verbalization or attempts to converse with the moderator during task performance should be strongly discouraged. Participants will naturally provide commentary, but they should do so, ideally, after the testing. Some verbal commentary may be acceptable between tasks, but again should be minimized by the moderator.
- 3. **Ease of Use / Satisfaction** with Maximus V1.0 by measuring ease of use ratings.

#### **DATA SCORING**

The following table details how tasks were scored, errors evaluated, and the time data analyzed.

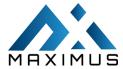

| Measures        | Rationale and Scoring                                                                                                    |
|-----------------|----------------------------------------------------------------------------------------------------|
| Effectiveness:  | A task was counted as a "Success" if the participant was able to achieve the correct outcome,                                                                                                    |
|                 | without assistance, within the time allotted on a per-task basis.                                                                                                    |
| Task Success    | The total number of successes was calculated for each task and then divided by the total number of times that task was attempted. The results are provided as a percentage.                          |
|                 | Task times were recorded for successes. Observed task times divided by the optimal time for each task                                                                                                |
|                 | is a measure of optimal efficiency.                                                                                                    |
| Effectiveness:  | If the participant abandoned the task, did not reach the correct answer or performed it incorrectly, or                                                                                              |
|                 | reached the end of the allotted time before successful completion, the task was counted as a                                                                                                    |
| Task Failures   | "Failures." No task times were taken for errors.                                                                                                    |
|                 | The total number of errors was calculated for each task and then divided by the total number of times                                                                                                |
|                 | that task was attempted. Not all deviations would be counted as errors. 11 This should also be                                                                                                    |
|                 | expressed as the mean number of failed tasks per participant.                                                                                                    |
|                 | On a qualitative level, an enumeration of errors and error types should be collected.                                                                                                    |
| Efficiency:     | The participant's path (i.e., steps) through the application was recorded. Deviations occur if the                                                                                                   |
|                 | participant, for example, went to a wrong screen, clicked on an incorrect menu item, followed an                                                                                                    |
| Task Deviations | incorrect link, or interacted incorrectly with on-screen control. This path was compared to the optimal                                                                                              |
|                 | path. The number of steps in the observed path is divided by the number of optimal steps to provide a                                                                                                |
|                 | ratio of path deviation. It is strongly recommended that task deviations be reported. Optimal paths (i.e., procedural steps) should be recorded when constructing tasks.                             |
| F(C: -:         | · ·                                                                                                    |
| Efficiency:     | Each task was timed from when the administrator said "Begin" until the participant said, "Done." If he or she failed to say "Done," the time was stopped when the participant stopped performing the |
| Table Time      | task. Only task times for tasks that were completed were included in the average task time analysis.                                                                                                 |
| Task Time       | The average time per task was calculated for each task. Variance measures (standard deviation and                                                                                                    |
|                 | standard error) were also calculated.                                                                                                    |
| Ease of Use     | Participants' subjective impression of the ease of use of the application was measured by                                                                                                    |
| /               | administering both a simple post-task question as well as a post-session questionnaire. After each                                                                                                   |
| Satisfaction:   | task, the participant was asked to rate "Overall, this task was:" on a scale of 1 (Very Difficult) to 5                                                                                              |
|                 | (Very Easy). These data are averaged across participants. A common convention is that average                                                                                                    |
| Task Rating     | ratings for systems judged easy to use should be 3.3 or above. To measure participants' confidence                                                                                                   |
| . dok nating    | in and likeability of the Maximus V1.0 overall, the testing team administered the System Usability                                                                                                   |
|                 | Scale (SUS) post-test questionnaire.                                                                                                    |

#### **RESULTS**

**DATA ANALYSIS AND REPORTING:** The results of the usability test were calculated according to the methods specified in the Usability Metrics section above. There were no participants who failed to follow the session. The usability testing results for the Maximus V1.0 are detailed below

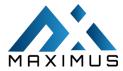

|      |                                                                                                    | Tasl  | k   | Task Path Deviation Task Time Deviation Deviation |           |       |       |             |            |        |       | _      |                       |                |       |
|------|----------------------------------------------------------------------------------------------------|-------|-----|---------------------------------------------------|-----------|-------|-------|-------------|------------|--------|-------|--------|-----------------------|----------------|-------|
|      |                                                                                                    | Succe |     |                                                   | Deviation |       | Т     | ask Time    |            | Task E | rrors | Task R | ating                 |                |       |
| N #  | Task                                                                                                    | Mean  | SD  | Observed#                                         | Optimal   | Mean  | SD    | Deviation - | Deviation- | Mean   | SD    | Rating | Task                  |                |       |
|      | Identifier                                                                                                    | (%)   | (%) |                                                   |           | (sec) | (sec) | Observed    | Optimal    |        |       |        | Rating                | Rating<br>Type | Scale |
|      |                                                                                                    |       |     |                                                   |           |       |       | (sec)       |            | (%)    | (%)   |        | Standard<br>Deviation | .,,,,          |       |
| A1.1 | Update the prescription for the same medication with the new dispense amount. Task rating on efficiency.                               | 100   | 30  | 11                                                | 11        | 59    | 35    | 35          | 17         | 21     | 60    | 4.3    | 1.2                   | Likert         |       |
| A1.2 | Update the prescription for the same medication with the new dispense amount. Task rating on ease of use.                              | 100   | 30  | 11                                                | 11        | 59    | 35    | 35          | 17         | 21     | 60    | 4.5    | 1.1                   | Likert         |       |
| A1.3 | Document an order for the following medication. Enter the SIG in your format. Then print the prescription. Task rating on efficiency.  | 100   | 30  | 19                                                | 19        | 129   | 60    | 60          | 34         | 14     | 40    | 4.5    | 0.8                   | Likert         |       |
| A1.4 | Document an order for the following medication. Enter the SIG in your format. Then print the prescription. Task rating on ease of use. | 100   | 30  | 19                                                | 19        | 129   | 60    | 60          | 34         | 14     | 40    | 4.3    | 1.1                   | Likert         |       |

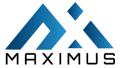

| A2.1 | Start a lab order for the patient's CBC test with the information in the table. Do not enter any additional order details; just save them. You will finish the order in the next task. Task rating on efficiency. | 92  | 0 | 11 | 10 | 90 | 50 | 50 | 26 | 46 | 50 | 4.2 | 1.3 | Likert |
|------|----------------------------------------------------------------------------------------------------|-----|---|----|----|----|----|----|----|----|----|-----|-----|--------|
| A2.2 | Start a lab order for the patient's CBC test with the information in the table. Do not enter any additional order details; just save it. You will finish the order in the next task. Task rating on efficiency.   | 92  | 0 | 11 | 10 | 90 | 50 | 50 | 26 | 46 | 50 | 4.2 | 1.1 | Likert |
| A2.3 | In the same lab order, check to see that Diabetes is already on the patient's diagnosis list. Associate Diabetes as the diagnosis to the order. Task rating on easy of use.                                       | 100 | 0 | 3  | 3  | 51 | 39 | 39 | 8  | 17 | 40 | 4.5 | 0.8 | Likert |

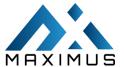

| _    | •                                                                                                    | •   |   |   |   |    |    |    | 1  |    |    |     |     |        |
|------|----------------------------------------------------------------------------------------------------|-----|---|---|---|----|----|----|----|----|----|-----|-----|--------|
| A2.4 | In the same lab order, check to see that Diabetes is already on the patient's diagnosis list. Associate Diabetes as the diagnosis to the order. Task rating on efficiency.                 | 100 | 0 | 3 | 3 | 51 | 39 | 39 | 8  | 17 | 40 | 4.4 | 0.8 | Likert |
| A3.1 | Start an imaging order for the patient below. Do not enter any additional order details; just save them. Task rating on ease of use.                                                       | 100 | 0 | 5 | 5 | 75 | 45 | 45 | 45 | 0  | 0  | 4.6 | 0.7 | Likert |
| A3.2 | For the same patient, check that concussion, sequela has been added to his Diagnosis List. Then add concussion, sequela as a diagnosis for this imaging order. Task rating on ease of use. | 100 | 0 | 3 | 3 | 44 | 43 | 43 | 44 | 0  | 0  | 4.9 | 0.3 | Likert |
| A3.3 | Start an imaging order for the patient below. Do not enter any additional order details; just save them.                                                                                   | 100 | 0 | 5 | 5 | 75 | 45 | 45 | 45 | 0  | 0  | 4.5 | 0.7 | Likert |

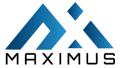

|      | T                                                                                                    |     |    |    |    |     |    |    |    |    |    |     | ı   | T      |
|------|----------------------------------------------------------------------------------------------------|-----|----|----|----|-----|----|----|----|----|----|-----|-----|--------|
|      | Task rating                                                                                                    |     |    |    |    |     |    |    |    |    |    |     |     |        |
|      | on<br>efficiency.                                                                                                    |     |    |    |    |     |    |    |    |    |    |     |     |        |
|      |                                                                                                    |     |    |    |    |     |    |    |    |    |    |     |     |        |
|      | For the same patient, check that concussion, sequela has                                                             |     |    |    |    |     |    |    |    |    |    |     |     |        |
| A3.4 | been added<br>to his<br>Diagnosis<br>List. Then<br>add<br>concussion,                                                | 100 |    |    |    |     |    |    |    |    |    |     |     | Likert |
|      | sequela as a<br>diagnosis for<br>this imaging<br>order. Task<br>rating on<br>efficiency.                             |     | 0  | 3  | 3  | 44  | 43 | 43 | 44 | 0  | 0  | 4.8 | 0.3 |        |
| A4.1 | Order the following medication. Override the alert because the                                                       |     |    |    |    |     |    |    |    |    |    |     | 3.3 | Likert |
| A4.1 | drug may be life-saving for the patient. Task rating on ease of use.                                                 | 100 | 30 | 11 | 11 | 59  | 35 | 35 | 17 | 21 | 60 | 4.3 | 1.2 | Likert |
| A4.2 | Set up your<br>alerts to only<br>show up for<br>Severe drug<br>interations<br>and Severe<br>allergy<br>reactions for |     |    |    |    |     |    |    |    |    |    |     |     | Likert |
|      | your username. Task rating on efficiency.                                                                            | 100 | 30 | 11 | 11 | 59  | 35 | 35 | 17 | 21 | 60 | 4.5 | 1.1 |        |
| A4.3 | Order the following medication. Override the alert because the drug may be life-saving                               |     |    |    |    |     |    |    |    |    |    |     |     | Likert |
|      | for the patient. Task rating on efficiency.                                                                          | 100 | 30 | 19 | 19 | 129 | 60 | 60 | 34 | 14 | 40 | 4.5 | 0.8 |        |

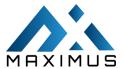

|      |                                                                                                    |     |    |    |    |     |    |    |    |    |    | •   |     |        |
|------|----------------------------------------------------------------------------------------------------|-----|----|----|----|-----|----|----|----|----|----|-----|-----|--------|
| A4.4 | Set up your alerts to only show up for Severe drug interations and Severe allergy reactions for your username. Task rating on ease of          |     |    |    |    |     |    |    |    |    |    |     |     | Likert |
|      | use.                                                                                                    | 100 | 30 | 19 | 19 | 129 | 60 | 60 | 34 | 14 | 40 | 4.3 | 1.1 |        |
| A5.1 | For this patient, enter the following details about his sexual orientation and gender identity in his chart. Task rating on efficiency.        | 58  | 50 | 6  | 5  | 103 | 46 | 46 | 13 | 75 | 90 | 4.4 | 1   | Likert |
| A5.2 | Add a new patient into the EHR with the following demographic information. Any additional information is optional. Task rating on ease of use. | 100 | 0  | 41 | 41 | 126 | 33 | 33 | 48 | 10 | 30 | 4.8 | 0.4 | Likert |
| A5.3 | For this patient, enter the following details about his sexual orientation and gender identity in his chart. Task rating on ease of use.       | 58  |    | 6  | 5  | 103 | 46 | 46 | 13 | 75 | 90 | 4   | 1.4 | Likert |
| A9.1 | Open an encounter for this patient. In the Diabetic Foot Exam                                                                                  | 100 | 0  | 4  | 4  | 62  | 21 | 21 | 28 | 0  | 0  | 4.3 | 1.3 | Likert |

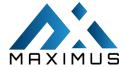

|       | •                          |     |    |    | 1  | ,   |    |    |    |    |    |     |     |        |
|-------|----------------------------|-----|----|----|----|-----|----|----|----|----|----|-----|-----|--------|
|       | notification,              |     |    |    |    |     |    |    |    |    |    |     |     |        |
|       | find and                   |     |    |    |    |     |    |    |    |    |    |     |     |        |
|       | print the                  |     |    |    |    |     |    |    |    |    |    |     |     |        |
|       | diagnostic                 |     |    |    |    |     |    |    |    |    |    |     |     |        |
|       | therapeutic                |     |    |    |    |     |    |    |    |    |    |     |     |        |
|       | information                |     |    |    |    |     |    |    |    |    |    |     |     |        |
|       | so you can                 |     |    |    |    |     |    |    |    |    |    |     |     |        |
|       | provide it to              |     |    |    |    |     |    |    |    |    |    |     |     |        |
|       | your patient.              |     |    |    |    |     |    |    |    |    |    |     |     |        |
|       | Task rating                |     |    |    |    |     |    |    |    |    |    |     |     |        |
|       | on                         |     |    |    |    |     |    |    |    |    |    |     |     |        |
|       | efficiency.                |     |    |    |    |     |    |    |    |    |    |     |     |        |
|       | Turn off                   |     |    |    |    |     |    |    |    |    |    |     |     |        |
|       | clinical                   |     |    |    |    |     |    |    |    |    |    |     |     |        |
|       | support                    |     |    |    |    |     |    |    |    |    |    |     |     |        |
|       | reminders                  |     |    |    |    |     |    |    |    |    |    |     |     |        |
|       | for Rare                   |     |    |    |    |     |    |    |    |    |    |     |     |        |
| A9.2  | Diseases for               |     |    |    |    |     |    |    |    |    |    |     |     | Likert |
| A9.2  | all providers              |     |    |    |    |     |    |    |    |    |    |     |     | LIKEIT |
|       | in this                    |     |    |    |    |     |    |    |    |    |    |     |     |        |
|       | practice.                  |     |    |    |    |     |    |    |    |    |    |     |     |        |
|       | Task rating                |     |    |    |    |     |    |    |    |    |    |     |     |        |
|       | on ease of                 |     |    |    |    |     |    |    |    |    |    |     |     |        |
|       | use.                       | 100 | 0  | 6  | 6  | 74  | 32 | 32 | 16 | 25 | 50 | 4.8 | 0.6 |        |
|       | Open an                    |     |    |    |    |     |    |    |    |    |    |     |     |        |
|       | encounter                  |     |    |    |    |     |    |    |    |    |    |     |     |        |
|       | for this                   |     |    |    |    |     |    |    |    |    |    |     |     |        |
|       | patient. In                |     |    |    |    |     |    |    |    |    |    |     |     |        |
|       | the Diabetic               |     |    |    |    |     |    |    |    |    |    |     |     |        |
|       | Foot Exam                  |     |    |    |    |     |    |    |    |    |    |     |     |        |
|       | notification,              |     |    |    |    |     |    |    |    |    |    |     |     |        |
|       | find and                   |     |    |    |    |     |    |    |    |    |    |     |     |        |
| A9.3  | print the                  |     |    |    |    |     |    |    |    |    |    |     |     | Likert |
| A3.3  | diagnostic                 |     |    |    |    |     |    |    |    |    |    |     |     | LIKEIT |
|       | therapeutic                |     |    |    |    |     |    |    |    |    |    |     |     |        |
|       | information                |     |    |    |    |     |    |    |    |    |    |     |     |        |
|       | so you can                 |     |    |    |    |     |    |    |    |    |    |     |     |        |
|       | provide it to              |     |    |    |    |     |    |    |    |    |    |     |     |        |
|       | your patient.              |     |    |    |    |     |    |    |    |    |    |     |     |        |
|       | Task rating                |     |    |    |    |     |    |    |    |    |    |     |     |        |
|       | on ease of                 |     |    |    |    |     |    |    |    |    |    |     |     |        |
|       | use.                       | 100 | 0  | 4  | 4  | 62  | 21 | 21 | 28 | 0  | 0  | 4.3 | 1.2 |        |
|       | Turn off                   |     |    |    |    |     |    |    |    |    |    |     |     |        |
|       | clinical                   |     |    |    |    |     |    |    |    |    |    |     |     |        |
|       | support                    |     |    |    |    |     |    |    |    |    |    |     |     |        |
|       | reminders                  |     |    |    |    |     |    |    |    |    |    |     |     |        |
|       | for Rare                   |     |    |    |    |     |    |    |    |    |    |     |     |        |
| A9.4  | Diseases for               |     |    |    |    |     |    |    |    |    |    |     |     | Likert |
| 7.5.4 | all providers              |     |    |    |    |     |    |    |    |    |    |     |     | LIKCI  |
|       | in this                    |     |    |    |    |     |    |    |    |    |    |     |     |        |
|       | practice.                  |     |    |    |    |     |    |    |    |    |    |     |     |        |
|       | Task rating                |     |    |    |    |     |    |    |    |    |    |     |     |        |
|       | on                         | 100 | 0  | 6  | 6  | 74  | 32 | 22 | 16 | 25 | 50 | 4.8 | 0.6 |        |
|       | efficiency.                | 100 | U  | ס  | ט  | /4  | 32 | 32 | 10 | 25 | 50 | 4.8 | 0.6 |        |
|       | Document                   |     |    |    |    |     |    |    |    |    |    |     |     |        |
| A14.1 | the patient's              |     |    |    |    |     |    |    |    |    |    |     |     | Likert |
|       | implantable<br>device with | 70  | 20 | 01 | 70 | 145 | 75 | 75 | 70 | 24 | Ε0 | 4.2 | 1.3 |        |
|       | device Willi               | 78  | 30 | 91 | 78 | 145 | 75 | 75 | 78 | 31 | 50 | 4.2 | 1.3 |        |

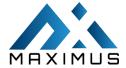

|       | the following<br>details. Task<br>rating on<br>efficiency.                                                                                                    |    |    |    |    |     |    |    |    |    |     |     |     |        |
|-------|----------------------------------------------------------------------------------------------------|----|----|----|----|-----|----|----|----|----|-----|-----|-----|--------|
| A14.2 | Document the patient's implantable device with the following details. Task rating on ease of use.                                                                 | 78 | 30 | 91 | 78 | 145 | 75 | 75 | 78 | 31 | 50  | 4.2 | 1.4 | Likert |
| B2.1  | Generate the Continuity of Care document for Alex TestEfficieny Rating                                                                                            | 71 | 47 | 4  | 3  | 52  | 32 | 32 | 7  | 29 | 71  | 4.3 | 1.1 | Likert |
| B2.2  | Reconcile the problem list, medication, and allergy information sent in the Continuity of Care document and incorporate the data onto his chart Efficiency Rating | 11 | 33 | 7  | 5  | 63  | 6  | 6  | 17 | 47 | 228 | 3   | 1.4 | Likert |
| B2.3  | Generate the Continuity of Care document for Alex Test Ease Rating                                                                                                | 71 | 47 | 4  | 3  | 52  | 32 | 32 | 7  | 29 | 71  | 4.3 | 1   | Likert |
| B2.4  | Navigate to<br>the<br>Continuity of<br>Care<br>Document<br>and assign<br>Alex Test as<br>the patient<br>Efficiency<br>Rating                                      | 72 | 46 | 5  | 4  | 96  | 48 | 48 | 13 | 6  | 47  |     |     | Likert |

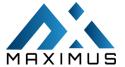

|      | Reconcile     |    |    |   |   |    |    |    |    |    |     |     |     |        |
|------|---------------|----|----|---|---|----|----|----|----|----|-----|-----|-----|--------|
|      | the problem   |    |    |   |   |    |    |    |    |    |     |     |     |        |
|      | list,         |    |    |   |   |    |    |    |    |    |     |     |     |        |
|      | medication,   |    |    |   |   |    |    |    |    |    |     |     |     |        |
|      | and allergy   |    |    |   |   |    |    |    |    |    |     |     |     |        |
|      | information   |    |    |   |   |    |    |    |    |    |     |     |     |        |
|      | sent in the   |    |    |   |   |    |    |    |    |    |     |     |     |        |
| B2.5 | Continuity of |    |    |   |   |    |    |    |    |    |     |     |     | Likert |
| 02.5 | Care          |    |    |   |   |    |    |    |    |    |     |     |     | LIKEIT |
|      | document      |    |    |   |   |    |    |    |    |    |     |     |     |        |
|      | and           |    |    |   |   |    |    |    |    |    |     |     |     |        |
|      | incorporate   |    |    |   |   |    |    |    |    |    |     |     |     |        |
|      | the data      |    |    |   |   |    |    |    |    |    |     |     |     |        |
|      | onto his      |    |    |   |   |    |    |    |    |    |     |     |     |        |
|      | chart Ease    |    |    |   |   |    |    |    |    |    |     |     |     |        |
|      | Rating        | 11 | 33 | 7 | 5 | 63 | 6  | 6  | 17 | 47 | 228 | 3.4 | 1.2 |        |
|      | Navigate to   |    |    |   |   |    |    |    |    |    |     |     |     |        |
|      | the           |    |    |   |   |    |    |    |    |    |     |     |     |        |
|      | Continuity of |    |    |   |   |    |    |    |    |    |     |     |     |        |
|      | Care          |    |    |   |   |    |    |    |    |    |     |     |     |        |
| B2.6 | Document      |    |    |   |   |    |    |    |    |    |     |     |     | Likert |
|      | and assign    |    |    |   |   |    |    |    |    |    |     |     |     |        |
|      | Alex Test as  |    |    |   |   |    |    |    |    |    |     |     |     |        |
|      | the patient   |    |    |   |   |    |    |    |    |    |     |     |     |        |
|      | Ease Rating   | 72 | 46 | 5 | 4 | 96 | 48 | 48 | 13 | 6  | 47  | 3.8 | 1.4 |        |

In addition to the performance data, the following qualitative observations were made:

# **Major Findings**

Some users took a little extra time on Clinical Information Reconciliation and Clinical Decision Support during the import of the CCDA file. Overall they were satisfied with the current user workflow and mentioned a few suggestions in regards to improvement of the user flow.

# Areas For Improvement

Some users reported a few UI issues in the left menu and suggested improvements. Along with the improvement in navigation, users suggested improvement in the Search functionality. Searching methods provided in the system are unclear & puzzled some users while navigating.

# Discussions of the Findings

#### Effectiveness:

Most users appreciated the new system. They were excited to see the new UI & UX of Maximus.

#### Efficiency:

Most of the tasks were completed by the users on time with deviations in Computerized Provider Entry, Clinical Information Reconciliation & Clinical Decision Support.

#### Satisfactions:

All the users were satisfied with the overall workflow and provided a few suggestions to make it more user-friendly.

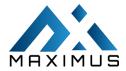

#### Areas For Improvement:

The users were a little unsatisfied with a few issues in UI, they Suggested improving the search module as well as suggested including an application tour, in which an application guides the user on performing a different task.

#### **APPENDICES**

The following appendices include supplemental data for this usability test report. Following is a list of the appendices provided:

- 1: Sample recruiting screener
- 2: Participant demographics
- 3: Non-Disclosure Agreement (NDA) and Informed Consent Form
- 4: Example Moderator's Guide
- 5: System Usability Scale Questionnaire

# Appendix 1: SAMPLE RECRUITING SCREENER

The purpose of a screener is to ensure that the participants selected to represent the target user population as closely as possible. (Portions of this sample screener are taken from <a href="https://www.usability.gov/how-to-and-tools/resources/templates.html">https://www.usability.gov/how-to-and-tools/resources/templates.html</a> & adapted for use.)

| Recruiting Script f       | or Recruiting Firm              |          |             |           |         |         |               |          |        |
|---------------------------|---------------------------------|----------|-------------|-----------|---------|---------|---------------|----------|--------|
| Hello, my name is, —      | calling                         | from     | Insert      | name      | of      | the     | recruiting    | firm.    | We     |
| 6                         | are recruiting individuals to   | particip | ate in a ι  | usability | study   | for an  | electronic h  | ealth re | cord.  |
| We would like to ask you  | a few questions to see if y     | ou quali | fy and if v | would lik | e to p  | articip | ate. This sho | uld only | take / |
| a few minutes of your tin | ne. This is strictly for resear | ch purp  | oses. Can   | I ask you | ı a fev | v ques  | tions?        |          |        |

- 1. If not obvious Are you male or female? Recruit a mix of participants
- 2. Have you participated in a focus group or usability test in the past xx months? If yes, Terminate
- 3. Do you, or does anyone in your home, work in marketing research, usability research, web design ...etc. ? If yes, Terminate
- 4. Do you, or does anyone in your home, have a commercial or research interest in an electronic health record software or consulting company? If yes, Terminate
- 5. Which of the following best describes your age? 23 to 39; 40 to 59; 60 to 74; 75 and older Recruit Mix
- 6. Which of the following best describes your race or ethnic group? e.g., Caucasian, Asian, Black/African-American, Latino or Hispanic, etc.
- 7. Do you require any assistive technologies to use a computer? if so, please describe

#### **Professional Demographics**

| 8. | What | is your current position and title? (Must be healthcare provider) |
|----|------|-------------------------------------------------------------------|
|    |      | RN: Specialty —————                                               |
|    |      | Physician: Specialty                                              |
|    |      | Resident: Specialty —————                                         |
|    |      | Administrative Staff —————                                        |
|    |      | Other Terminate —————                                             |
| _  |      |                                                                   |

- 9. How long have you held this position?
- 10. Describe your work location (or affiliation) and environment? (Recruit according to the intended users of the application) e.g., private practice, health system, government clinic, etc.
- 11. Which of the following describes your highest level of education? e.g., high school graduate/GED, some college, college graduate (RN, BSN), postgraduate (MD/Ph.D.), other (explain).

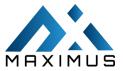

#### **Computer Expertise**

- 12. Besides reading emails, what professional activities do you do on the computer? e.g., access EHR, research; reading news; shopping/banking; digital pictures; programming/word processing, etc. If no computer use at all, Terminate
- 13. About how many hours per week do you spend on the computer? Recruit according to the demographics of the intended users, e.g., 0 to 10, 11 to 25, 26+ hours per week
- 14. What computer platform do you usually use? e.g., Mac, Windows, etc.
- 15. What Internet browser(s) do you usually use? e.g., Firefox, IE, AOL, etc.
- 16. In the last month, how often have you used an electronic health record?
- 17. How many years have you used an electronic health record?
- 18. How many EHRs do you use or are you familiar with?

| 10  |      | . dan annual an income to the stant annual 2. Dan it annual is at the dan annual in a fath |
|-----|------|--------------------------------------------------------------------------------------------|
| 19. | HOV  | w does your work environment patient records? Recruit according to the demographics of the |
|     | inte | ended users                                                                                |
|     |      | On paper ————                                                                              |
|     |      | Some paper, some electronic ————                                                           |
|     |      | All electronic ————                                                                        |

#### Contact Information

Those are all the questions I have for you. Would you be able to participate in the date, time? If so collect contact information May I get your contact information?

- 1. Name of participant:
- 2. Address:
- 3. City, State, Zip:
- 4. Daytime phone number:
- 5. Evening phone number:
- 6. Alternate cell phone number:
- 7. Email address:

This study will take place remotely. I will confirm your appointment a couple of days before your session and provide you with GoToMeeting conference call details. What time is the best time to reach you?

# Appendix 2: PARTICIPANT DEMOGRAPHICS

The report should contain a breakdown of the key participant demographics. A representative list is shown below. Following is a high-level overview of the participants in this study.

| Gender                         |    |
|--------------------------------|----|
| Men                            | 5  |
| Women                          | 5  |
| Total (Participants)           | 10 |
| Occupation / Role              |    |
| Medical Doctors                | 2  |
| Physician Assistants           | 2  |
| Nurse Practitioners            | 2  |
| Clinical Assistants            | 2  |
| Registered Nurse               | 2  |
| Total (Participants)           | 10 |
| Years of technology experience |    |
| 0-5                            | 10 |
| 6-10                           | 0  |
| 10+                            | 0  |

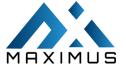

| Total Participants          | 10 |
|-----------------------------|----|
| Facility Use of EHR         |    |
| All Paper                   | 0  |
| All Electronic              | 10 |
| Some Paper, Some Electronic | 0  |
| Total Participants          | 10 |

# Appendix 3: NON-DISCLOSURE AGREEMENT AND INFORMED CONSENT FORM

| Non-Disclosure Agreement  THIS AGREEMENT is entered into as of, <u>20</u> , between ("the Participant") and the testing organization <i>Maximus</i> , <i>LLC</i> located at <i>Address</i> .                                                                                                    |
|----------------------------------------------------------------------------------------------------|
| The Participant acknowledges his or her voluntary participation in today's usability study may bring the Participant into possession of Confidential Information. The term "Confidential Information" means all technical and commercial information of a proprietary or confidential nature which is disclosed by <i>Maximus, LLC</i> or otherwise acquired by the Participant, in the course of today's study.                                                                                                    |
| By way of illustration, but not limitation, Confidential Information includes trade secrets, processes, formulae, data, know-how, products, designs, drawings, computer-aided design files and other computer files, computer software, ideas, improvements, inventions, training methods, and materials, marketing techniques, plans, strategies, budgets, financial information, or forecasts. Any information the Participant acquires relating to this product during this study is confidential and proprietary to <i>Maximus V1.0</i> and is being disclosed solely for the Participant's participation in today's usability study. By signing this form the Participant acknowledges that s/he will receive monetary compensation for feedback and will not disclose this confidential information obtained today to anyone else or any other organizations. |
| Participant's printed name:                                                                                                    |
| Signature: ————                                                                                                    |
| Date: ————                                                                                                    |
| Informed Consent                                                                                                    |

# prototype and give your feedback. The study will last about 60 minutes. Agreement

I understand and agree that as a voluntary participant in the present study conducted by *Maximus, LLC.* I am free to withdraw consent or discontinue participation at any time. I understand and agree to participate in the study conducted and videotaped by the *Maximus, LLC* 

Maximus would like to thank you for participating in this study. The purpose of this study is to evaluate an electronic health records system. If you decide to participate, you will be asked to perform several tasks using the

I understand and agree that the purpose of this study is to make software applications more useful and usable in the future.

I understand and agree that the data collected from this study may be shared with outside of *Maximus*, *LLC* and *Maximus* clients. I understand and agree that data confidentiality is assured because only de-identified data – i.e., identification numbers not names – will be used in the analysis and reporting of the results.

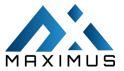

I agree to immediately raise any concerns or areas of discomfort with the study administrator. I understand that I can leave at any time.

| Please check one of the follow    | ving:                                                                         |              |
|-----------------------------------|-------------------------------------------------------------------------------|--------------|
| _ ·                               | ead the above statement and agree to be a penot to participate in this study. | participant. |
| Signature:                        |                                                                               |              |
| Date:                             |                                                                               |              |
| Appendix 4: EXAM                  | PLE MODERATOR'S GUIDE                                                         |              |
| Moderator's Guide                 |                                                                               |              |
| Administrator:                    | Data Logger:                                                                  | Date:        |
| Time:                             | Participant #:                                                                | Location:    |
| Before testing                    |                                                                               |              |
| Confirm schedul                   | e with Participants.                                                          |              |
| <ul> <li>Ensure MAXIMU</li> </ul> | S lab environment is running properly.                                        |              |
| Ensure lab and d                  | ata recording equipment is running properly                                   | /.           |
| Before each participant:          |                                                                               |              |
| Reset application                 | 1.                                                                            |              |
| Before each task:                 |                                                                               |              |

#### Orientation

Thank you for participating in this study. Our session today will last **1.5 hours**. During that time you will take a look at an electronic health record system.

"I will ask you to complete a few tasks using this system and answer some questions. We are interested in how easy (or how difficult) this system is to use, what in it would be useful to you, and how we could improve it. You will be asked to complete these tasks on your own trying to do them as quickly as possible with the fewest possible errors or deviations. Do not do anything more than ask. If you get lost or have difficulty I cannot answer help me with anything to do with the system itself? Please save your detailed comments until the end of a task or the end of the session as a whole when we can discuss freely.

I did not have any involvement in its creation, so please be honest with your opinions. The product you will be using today is Maximus V1.0. Some of the data may not make sense as it is placeholder data.

All of the information that you provide will be kept confidential and your name will not be associated with your comments at any time. "

Do you have any questions or concerns?

#### **Preliminary Questions**

- 1. What is your job title/appointment?
- 2. How long have you been working in this role?

Reset application to the starting point for next task.

- 3. What are some of your main responsibilities?
- 4. Tell me about your experience with electronic health records.

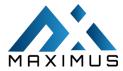

#### 1: CPOE – Medication:

The users were asked to perform the following tasks for the usability testing for CPOE – Medication.

- Update the prescription for the same medication with the new dispense amount. Task rating on efficiency.
- 2. Update the prescription for the same medication with the new dispense amount. Task rating on ease of use.
- 3. Document an order for the following medication. Enter the SIG in your format. Then print the prescription. Task rating on efficiency.
- order for the following medication. Enter the SIG in your format. Then print the prescription. Task rating

| elow creen X ents:                           |
|----------------------------------------------|
| ereen X                                      |
| ereen X                                      |
| ents:                                        |
| ents:                                        |
| ents:                                        |
|                                              |
|                                              |
|                                              |
|                                              |
|                                              |
| N. (6)                                       |
|                                              |
|                                              |
| !) to "Very Easy" (5)                        |
|                                              |
|                                              |
|                                              |
| for CPOE – Labs.                             |
| . Do not enter any additional order detail   |
| . Do not enter any additional order detail   |
| iency.                                       |
| t's diagnosis list. Associate Diabetes as th |
| de die en eie liek Assesiake Bielesker es A  |
| 's diagnosis list. Associate Diabetes as th  |
|                                              |
|                                              |
| elow                                         |
|                                              |
|                                              |
| reen X                                       |
|                                              |
|                                              |

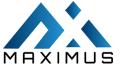

|       |                 | ☐ Minor Deviations / Cycles Describe below                                                                                                    |
|-------|-----------------|----------------------------------------------------------------------------------------------------|
| ٥h    | samuad Funana   | ☐ Major Deviations Describe the below <i>Comments:</i> and Verbalizations:                                                                                                    |
| Ob    | Comm            |                                                                                                    |
| Pat   | ting:           | EIIIS.                                                                                                    |
| I\a   | tilig.          | Overall, this task was:                                                                                                    |
|       |                 | Show participant has written scale: "Very Difficult" (1) to "Very Easy" (5)                                                                                                    |
| Δd    | ministrator / I | Notetaker Comments:                                                                                                    |
|       | , ,             |                                                                                                    |
|       |                 |                                                                                                    |
|       |                 |                                                                                                    |
|       |                 |                                                                                                    |
|       |                 |                                                                                                    |
|       |                 |                                                                                                    |
|       |                 |                                                                                                    |
|       |                 |                                                                                                    |
| : CPO | DE – Imaging    |                                                                                                    |
|       |                 | I to perform the following tasks for the usability testing for CPOE-Imaging                                                                                                    |
|       |                 |                                                                                                    |
| 1.    | Start an imagi  | ng order for the patient below. Do not enter any additional order details; just save them. Task rating on                                                                                                    |
| 1.    | ease of use.    | ing order for the patient below. Bo not effect any additional order details, just save them. Task fating on                                                                                                    |
| 2.    | For the same    | patient, check that concussion, sequela has been added to his Diagnosis List. Then add concussion,                                                                                                    |
|       |                 | iagnosis for this imaging order. Task rating on ease of use.                                                                                                    |
| 3.    |                 | ng order for the patient below. Do not enter any additional order details; just save them. Task rating on                                                                                                    |
| 4     | efficiency.     | nations check that concussion cognels has been added to his Diagnosis List. Then add consussion                                                                                                    |
| 4.    |                 | patient, check that concussion, sequela has been added to his Diagnosis List. Then add concussion, iagnosis for this imaging order. Task rating on efficiency.                                                                                                    |
| Suc   | ccess:          | inglies of this integrity of the real transfer of the real transfer of t |
|       |                 | Easily completed                                                                                                    |
|       |                 |                                                                                                    |
|       |                 | Not completed <i>Comments:</i>                                                                                                    |
| Tas   | sk Time:        | ·                                                                                                    |
|       |                 |                                                                                                    |
| On    | ntimal Path: Sc | reen A $\square$ Screen B $\square$ Drop Down B $^1$ $\square$ "OK" Button $\square$ Screen X                                                                                                    |
| - 6   |                 | Correct                                                                                                    |
|       |                 | Minor Deviations / Cycles Describe below                                                                                                    |
|       |                 | Major Deviations Describe the below Comments:                                                                                                    |
| Ob    | served Errors   | and Verbalizations:                                                                                                    |
|       | omments:        |                                                                                                    |
| _     | ting:           |                                                                                                    |
| Na    | _               | , this task was:                                                                                                    |
|       |                 | oarticipant has written scale: "Very Difficult" (1) to "Very Easy" (5)                                                                                                    |
|       | JIIUW L         | and opanitings written scale. Very Difficult (1/10 Very Lusy (3)                                                                                                    |

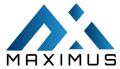

| <b>Administrator</b> | / Notetaker | Comments: |
|----------------------|-------------|-----------|
| Aumminutiator        | / NOLE LAKE | Comments. |

#### 4: Drug-drug, Drug-allergy Interaction Checks for CPOE

The users were asked to perform the following tasks for the usability testing for **Drug-drug, Drug-allergy**Interaction Checks for CPOE

- 1. Order the following medication. Override the alert because the drug may be life-saving for the patient. Task rating on ease of use.
- 2. Set up your alerts to only show up for Severe drug interations and Severe allergy reactions for your username. Task rating on efficiency.
- 3. Order the following medication. Override the alert because the drug may be life-saving for the patient. Task rating on efficiency.
- 4. Set up your alerts to only show up for Severe drug interations and Severe allergy reactions for your username. Task rating on ease of use.

| Success:                                                                                                    |
|----------------------------------------------------------------------------------------------------|
| ☐ Easily completed                                                                                                   |
| ☐ Completed with difficulty or help Describe below                                                                   |
| ☐ Not completed <i>Comments:</i>                                                                                     |
| Task Time: Seconds                                                                                                   |
|                                                                                                    |
| <b>Optimal Path</b> : Screen $A \square$ Screen $B \square$ Drop Down $B^1 \square$ "OK" Button $\square$ Screen $X$ |
| □ Correct                                                                                                    |
| ☐ Minor Deviations / Cycles Describe below                                                                           |
| ☐ Major Deviations Describe the below <i>Comments:</i>                                                               |
| Observed Errors and Verbalizations:                                                                                  |
| Comments:                                                                                                    |
| Rating:                                                                                                    |
| Overall, this task was:                                                                                              |
| Show participant has written scale: "Very Difficult" (1) to "Very Easy" (5)                                          |
|                                                                                                    |
|                                                                                                    |
|                                                                                                    |
|                                                                                                    |
|                                                                                                    |

**Administrator / Notetaker Comments** 

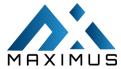

#### 5: Demographics

**Observed Errors and Verbalizations:** 

The users were asked to perform the following tasks for the usability testing for Demographics.

- 1. For this patient, enter the following details about his sexual orientation and gender identity in his chart. Task rating on efficiency.
- 2. Add a new patient into the EHR with the following demographic information. Any additional information is optional. Task rating on ease of use.
- 3. For this patient, enter the following details about his sexual orientation and gender identity in his chart. Task rating on ease of use.

| Success:                                |                               |                                                                                                    |
|-----------------------------------------|-------------------------------|----------------------------------------------------------------------------------------------------|
|                                         |                               | Easily completed                                                                                                    |
|                                         |                               | Completed with difficulty or help:: Describe below                                                                                                    |
|                                         |                               | Not completed Comments:                                                                                                    |
| Task Time:                              |                               |                                                                                                    |
| Optimal Pat                             | th: Scr                       | een A $\square$ Screen B $\square$ Drop Down B $^1$ $\square$ "OK" Button $\square$ Screen X…                                                                                                    |
|                                         |                               | Correct                                                                                                    |
|                                         |                               | Minor Deviations / Cycles:: Describe below                                                                                                    |
|                                         |                               | Major Deviations:: Describe below Comments:                                                                                                    |
| Observed E                              | rrors a                       | and Verbalizations:                                                                                                    |
| Comments                                | s:                            |                                                                                                    |
| Rating:                                 |                               |                                                                                                    |
| Overall                                 | , this t                      | ask was:                                                                                                    |
|                                         |                               | articipant has written scale: "Very Difficult" (1) to "Very Easy" (5)                                                                                                    |
| Administra                              | tor / N                       | otetaker Comments:                                                                                                    |
|                                         |                               |                                                                                                    |
|                                         |                               |                                                                                                    |
| : Clinical Dec                          | cision                        | Support                                                                                                    |
| e users were a                          | asked                         | to perform the following tasks for the usability testing for Clinical Decision Support.                                                                                                    |
|                                         |                               | unter for this patient. In the Diabetic Foot Exam notification, find and print the diagnostic therapeutic                                                                                                    |
|                                         |                               |                                                                                                    |
| <ol><li>Turn off</li></ol>              | ciinica                       | you can provide it to your patient. Task rating on efficiency.                                                                                                    |
| 3 Onen ar                               |                               | you can provide it to your patient. Task rating on efficiency.  I support reminders for Rare Diseases for all providers in this practice. Task rating on ease of use.                                                                                                    |
|                                         | n enco                        | you can provide it to your patient. Task rating on efficiency.<br>I support reminders for Rare Diseases for all providers in this practice. Task rating on ease of use.<br>Inter for this patient. In the Diabetic Foot Exam notification, find and print the diagnostic therapeutic                                                                                                    |
| informa                                 | n encou<br>tion so            | you can provide it to your patient. Task rating on efficiency.  I support reminders for Rare Diseases for all providers in this practice. Task rating on ease of use.                                                                                                    |
| informa                                 | n encou<br>tion so            | you can provide it to your patient. Task rating on efficiency.<br>I support reminders for Rare Diseases for all providers in this practice. Task rating on ease of use.<br>Inter for this patient. In the Diabetic Foot Exam notification, find and print the diagnostic therapeutic<br>you can provide it to your patient. Task rating on ease of use.                                                                                                    |
| informa<br>4. Turn off                  | n encou<br>tion so<br>clinica | you can provide it to your patient. Task rating on efficiency.<br>I support reminders for Rare Diseases for all providers in this practice. Task rating on ease of use.<br>Inter for this patient. In the Diabetic Foot Exam notification, find and print the diagnostic therapeutic<br>you can provide it to your patient. Task rating on ease of use.                                                                                                    |
| informa<br>4. Turn off                  | n encoution so                | you can provide it to your patient. Task rating on efficiency. I support reminders for Rare Diseases for all providers in this practice. Task rating on ease of use. Inter for this patient. In the Diabetic Foot Exam notification, find and print the diagnostic therapeutic you can provide it to your patient. Task rating on ease of use. I support reminders for Rare Diseases for all providers in this practice. Task rating on efficiency.                                                                                                    |
| informa<br>4. Turn off                  | encoution so clinica          | you can provide it to your patient. Task rating on efficiency. I support reminders for Rare Diseases for all providers in this practice. Task rating on ease of use. Inter for this patient. In the Diabetic Foot Exam notification, find and print the diagnostic therapeutic you can provide it to your patient. Task rating on ease of use. I support reminders for Rare Diseases for all providers in this practice. Task rating on efficiency.  Easily completed                                                                                                    |
| informa<br>4. Turn off                  | encoution so clinica          | you can provide it to your patient. Task rating on efficiency. I support reminders for Rare Diseases for all providers in this practice. Task rating on ease of use. Inter for this patient. In the Diabetic Foot Exam notification, find and print the diagnostic therapeutic you can provide it to your patient. Task rating on ease of use. I support reminders for Rare Diseases for all providers in this practice. Task rating on efficiency.  Easily completed  Completed with difficulty or help:: Describe below  Not completed Comments:                                                                             |
| informa 4. Turn off Success: Task Time: | encoution so clinica          | you can provide it to your patient. Task rating on efficiency. I support reminders for Rare Diseases for all providers in this practice. Task rating on ease of use. Inter for this patient. In the Diabetic Foot Exam notification, find and print the diagnostic therapeutic you can provide it to your patient. Task rating on ease of use. I support reminders for Rare Diseases for all providers in this practice. Task rating on efficiency.  Easily completed  Completed with difficulty or help:: Describe below  Not completed Comments:                                                                             |
| informa 4. Turn off Success: Task Time: | encoution so clinica          | you can provide it to your patient. Task rating on efficiency. I support reminders for Rare Diseases for all providers in this practice. Task rating on ease of use. Inter for this patient. In the Diabetic Foot Exam notification, find and print the diagnostic therapeutic you can provide it to your patient. Task rating on ease of use. I support reminders for Rare Diseases for all providers in this practice. Task rating on efficiency.  Easily completed  Completed with difficulty or help:: Describe below  Not completed Comments:  Seconds  een A   Screen B   Drop Down B <sup>1</sup> "OK" Button  Screen X |
| informa 4. Turn off Success: Task Time: | n encou<br>tion so<br>clinica | you can provide it to your patient. Task rating on efficiency.  I support reminders for Rare Diseases for all providers in this practice. Task rating on ease of use.  Inter for this patient. In the Diabetic Foot Exam notification, find and print the diagnostic therapeutic you can provide it to your patient. Task rating on ease of use.  I support reminders for Rare Diseases for all providers in this practice. Task rating on efficiency.  Easily completed  Completed with difficulty or help:: Describe below  Not completed Comments:  Seconds                                                                 |

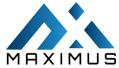

| Overall, this task was:  Show participant has written scale: "Very Difficult" (1) to "Very Easy" (5)  Administrator / Notetaker Comments: |                                                                                                    |  |
|----------------------------------------------------------------------------------------------------|----------------------------------------------------------------------------------------------------|--|
|                                                                                                    |                                                                                                    |  |
|                                                                                                    |                                                                                                    |  |
|                                                                                                    |                                                                                                    |  |
|                                                                                                    |                                                                                                    |  |
|                                                                                                    |                                                                                                    |  |
|                                                                                                    |                                                                                                    |  |
| nlantable                                                                                                    | Device List:                                                                                                |  |
| •                                                                                                    | sked to perform the following tasks for the usability testing for the Implantable Device List               |  |
|                                                                                                    | t the patient's implantable device with the following details. Task rating on efficiency.                   |  |
|                                                                                                    | t the patient's implantable device with the following details. Task rating on ease of use.                  |  |
| ıccess:                                                                                                    |                                                                                                    |  |
|                                                                                                    |                                                                                                    |  |
|                                                                                                    | ☐ Easily completed                                                                                          |  |
|                                                                                                    | Completed with difficulty or help:: Describe below                                                          |  |
| aale Timaa                                                                                                    | Not completed <i>Comments:</i>                                                                              |  |
|                                                                                                    | Seconds  Path: Screen $A \square$ Screen $B \square$ Drop Down $B^1 \square$ "OK" Button $\square$ Screen X |  |
| Optililai                                                                                                    | □ Correct                                                                                                   |  |
|                                                                                                    | ☐ Minor Deviations / Cycles:: Describe below                                                                |  |
|                                                                                                    | ☐ Major Deviations:: Describe below <i>Comments:</i>                                                        |  |
|                                                                                                    | Wilder Deviations Describe below comments.                                                                  |  |
| bserved Err                                                                                                    | ors and Verbalizations:                                                                                     |  |
| Comments:                                                                                                    |                                                                                                    |  |
| Rating:                                                                                                    |                                                                                                    |  |
| _                                                                                                    | erall, this task was:                                                                                       |  |
| Sho                                                                                                    | ow participant has written scale: "Very Difficult" (1) to "Very Easy" (5)                                   |  |
| Administrat                                                                                                    | tor / Notetaker Comments:                                                                                   |  |
|                                                                                                    |                                                                                                    |  |
|                                                                                                    |                                                                                                    |  |
|                                                                                                    |                                                                                                    |  |

# 8: Clinical Information Reconciliation and Incorporation

The users were asked to perform the following tasks for the usability testing for **Clinical Information Reconciliation** and **Incorporation.** 

- 1. Generate the Continuity of Care document for Alex Test. -Efficiency Rating
- 2. Reconcile the problem list, medication, and allergy information sent in the Continuity of Care document and incorporate the data onto his chart. -Efficiency Rating
- 3. Navigate to the Continuity of Care Document and assign Alex Test as the patient. -Efficiency Rating
- 4. Reconcile the problem list, medication, and allergy information sent in the Continuity of Care document and incorporate the data on to his chart. Ease Rating

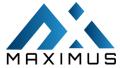

|          |                                                                             | Navigate to the Continuity of Care Document and assign Alex Test as the patient Ease Rating |                                                                                               |  |  |  |  |  |  |
|----------|-----------------------------------------------------------------------------|---------------------------------------------------------------------------------------------|-----------------------------------------------------------------------------------------------|--|--|--|--|--|--|
|          | 6.                                                                          | Gener                                                                                       | rate the Continuity of Care document for Alex Test Ease Rating                                |  |  |  |  |  |  |
| Success: |                                                                             |                                                                                             |                                                                                               |  |  |  |  |  |  |
|          |                                                                             |                                                                                             | Easily completed                                                                              |  |  |  |  |  |  |
|          |                                                                             |                                                                                             | Completed with difficulty or help :: Describe below                                           |  |  |  |  |  |  |
|          |                                                                             |                                                                                             | Not completed Comments:                                                                       |  |  |  |  |  |  |
| Task Tin | ne: _                                                                       |                                                                                             | Seconds                                                                                       |  |  |  |  |  |  |
| Optimal  | Pat                                                                         | h: Scr                                                                                      | een A $\square$ Screen B $\square$ Drop Down B $^1$ $\square$ "OK" Button $\square$ Screen X… |  |  |  |  |  |  |
|          |                                                                             |                                                                                             | Correct                                                                                       |  |  |  |  |  |  |
|          |                                                                             |                                                                                             | Minor Deviations / Cycles:: Describe below                                                    |  |  |  |  |  |  |
|          |                                                                             |                                                                                             | Major Deviations:: Describe below Comments:                                                   |  |  |  |  |  |  |
| Observe  | d Err                                                                       | ors a                                                                                       | nd Verbalizations:                                                                            |  |  |  |  |  |  |
| Commen   | ts:                                                                         |                                                                                             |                                                                                               |  |  |  |  |  |  |
| Rating:  |                                                                             |                                                                                             |                                                                                               |  |  |  |  |  |  |
|          | Overall, this task was:                                                     |                                                                                             |                                                                                               |  |  |  |  |  |  |
|          | Show participant has written scale: "Very Difficult" (1) to "Very Easy" (5) |                                                                                             |                                                                                               |  |  |  |  |  |  |
| Adminis  | trato                                                                       | or / N                                                                                      | otetaker Comments:                                                                            |  |  |  |  |  |  |
|          |                                                                             |                                                                                             |                                                                                               |  |  |  |  |  |  |
|          |                                                                             |                                                                                             |                                                                                               |  |  |  |  |  |  |
|          |                                                                             |                                                                                             |                                                                                               |  |  |  |  |  |  |
|          |                                                                             |                                                                                             |                                                                                               |  |  |  |  |  |  |
|          |                                                                             |                                                                                             |                                                                                               |  |  |  |  |  |  |
|          |                                                                             |                                                                                             |                                                                                               |  |  |  |  |  |  |
|          |                                                                             |                                                                                             |                                                                                               |  |  |  |  |  |  |
|          |                                                                             |                                                                                             |                                                                                               |  |  |  |  |  |  |

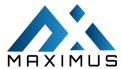

# Appendix 5: SYSTEM USABILITY SCALE QUESTIONNAIRE

| Questionnaire                                                                                        | Very<br>Difficult |   |   | Very<br>Easy |   |
|----------------------------------------------------------------------------------------------------|-------------------|---|---|--------------|---|
| 1. I think that I would like to use this system frequently.                                          | 1                 | 2 | 3 | 4            | 5 |
| 2. I found the system unnecessarily complex.                                                         | 1                 | 2 | 3 | 4            | 5 |
| 3. I thought the system was easy to use.                                                             | 1                 | 2 | 3 | 4            | 5 |
| <b>4.</b> I think that I would need the support of a technical person to be able to use this system. | 1                 | 2 | 3 | 4            | 5 |
| 5. I found the various functions in this system were well integrated.                                | 1                 | 2 | 3 | 4            | 5 |
| <b>6.</b> I thought there was too much inconsistency in this system.                                 | 1                 | 2 | 3 | 4            | 5 |
| <b>7.</b> I would imagine that most people would learn to use this system very quickly.              | 1                 | 2 | 3 | 4            | 5 |
| 8. I found the system very cumbersome to use.                                                        | 1                 | 2 | 3 | 4            | 5 |
| 9. I felt very confident using the System.                                                           | 1                 | 2 | 3 | 4            | 5 |
| <b>10.</b> I needed to learn a lot of things before I could get going with this system               | 1                 | 2 | 3 | 4            | 5 |

### **Final Questions**

- a. What was your overall impression of this system?
- b. What aspects of the system did you like most?
- c. What aspects of the system did you like least?
- d. Were there any features that you were surprised to see?
- e. What features did you expect to encounter but did not see? That is, is there anything that is missing in this application?
- f. Compare this system to other systems you have used.
- g. Would you recommend this system to your colleagues?